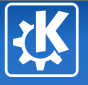

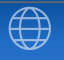

<span id="page-0-0"></span>イロン イ母ン イモン イモンニ 毛

# Marble More than a virtual Globe

Torsten Rahn

July 3, 2007

Torsten Rahn — [Marble](#page-9-0) 1/10

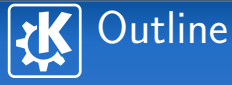

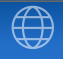

1 [Introduction](#page-2-0)

- 2 [Requirements](#page-4-0)
- **3** [Current State](#page-5-0)

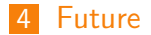

K ロ ▶ K @ ▶ K 할 ▶ K 할 ▶ ... 할  $2Q$ 

Torsten Rahn — [Marble](#page-0-0) 2/10

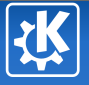

# Marble: more than a virtual Globe

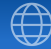

<span id="page-2-0"></span>

## **Motivation**

- Developers need a sophisticated but light weight geographical framework for the Linux Desktop.
- **Developers need a good generic cross plattform widget to** display geographical data in a manner that appeals to common users.
- **E** Users of Free Software need an easy to use geography application that can be used to look up places and to learn about geography.

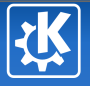

# Marble: more than a virtual Globe

#### Examples of Use

- KDE Control Center ( personalisation, timezones )
- KDE-Edu ( Marble Desktop Globe, KStars )
- KDE-PIM (Kontact, KAddressbook, Kopete)
- KDE Graphics (digiKam)
- KDE Games (Risk)
- Others: kworldclock, ktraceroute, ...

⊕

イロト イ母 トイヨ トイヨ トーヨ

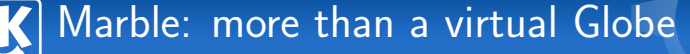

<span id="page-4-0"></span> $\left\{ \begin{array}{ccc} \square & \rightarrow & \left\langle \bigoplus \right. \right. & \rightarrow & \left\langle \bigtriangledown \right. & \rightarrow & \left\langle \bigtriangledown \right. & \rightarrow & \left\langle \bigtriangledown \right. \right. \\ \square & \rightarrow & \left\langle \bigodot \right. & \square & \rightarrow & \left\langle \bigtriangleup \right. \end{array} \right.$ 

## Requirements of Marble Widget

- **Narble uses a decent minimal free dataset that can be** used offline ( 6 MB )
- Runs well without hardware acceleration
- Combines display vector with bitmap data
- 3D because it's more appealing and offers less distortion
- "No" startup time, fast
- Supported standards: GoogleEarth's KML, TODO: WMS
- **Download data from the internet on demand, Wikipedia** integration, TODO: OpenStreetMap

# Marble: more than a virtual Globe

## **State**

- Marble Widget uses Qt 4.2, Marble's Canvas uses Qt's Painting architecture "Arthur"
- "Themes": different maps specified in XML files. Texture maps consisting of bitmap tiles (e.g. "Atlas", "Earth at Night", "Satellite View")
- Topographic Atlas: Compilation of vector data (MWDBII) with digital elevation model bitmap data (SRTM), Creates relief (bump mapping) on the fly.
- **E** Satellite View: NASA's "Blue Marble Next Generation" (resolution 500m/pixel).

<span id="page-5-0"></span> $\left\{ \begin{array}{ccc} \square & \rightarrow & \left\langle \bigoplus \right. \right. & \rightarrow & \left\langle \bigtriangledown \right. & \rightarrow & \left\langle \bigtriangledown \right. & \rightarrow & \left\langle \bigtriangledown \right. \right. \\ \square & \rightarrow & \left\langle \bigodot \right. & \square & \rightarrow & \left\langle \bigtriangleup \right. \end{array} \right.$ 

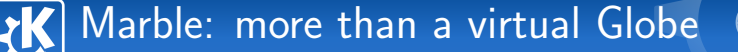

### Plattforms

- Linux Part of KDE-Edu in KDE 4, seperate Qt4 version available
- **MacOS X**
- **MS** Windows
- TODO: Qtopia, adjust the interface to the requirements of "school PCs" (like Intel Classmate / OLPC) and make it run on those plattforms. Nokia Internet Tablet(?)

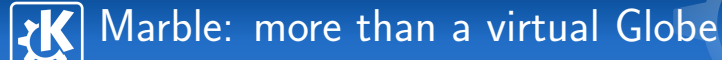

## Google Summer of Code 2007

- **Andrew Manson: GPS integration for Marble**
- Carlos Licea: Flat projection(s)
- **Murad Tagirov: Improved KML support**

 ⊕

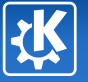

# Marble: more than a virtual Globe

## TODO

- **Nost requested: Open Street Map integration**
- **I** Improve resolution to 15 m/pixel (LandSat data).
- Further Wikipedia integration
- WMS
- alternative OpenGL backend
- **Improve vector backend and data**
- KPart, better integration for developers

<span id="page-8-0"></span>イロメ イ母メ イヨメ イヨメー

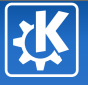

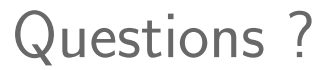

Torsten Rahn rahn@kde.org

K ロ ▶ K @ ▶ K 할 ▶ K 할 ▶ ... 할

 $\mathcal{P}$ 

Torsten Rahn — [Marble](#page-0-0) 10/10

<span id="page-9-0"></span> $299$